## **Pfeiffer Report**

# Documentos de Adobe Cloud: Ampliación de los flujos de trabajo creativos

#### **Acerca de esta investigación**

Este informe refleja los hallazgos de una investigación sobre pruebas de referencia de un mercado determinado y un proyecto de investigación llevado a cabo por Pfeiffer Consulting para Adobe. El propósito principal de esta investigación consistía en documentar las mejoras en cuanto a la eficacia y productividad ligadas al uso de documentos en la nube y mejoras en los flujos de trabajo advacentes, comparados con los resultados obtenidos cuando se depende de maneras convencionales de colaborar y trabajar con archivos.

Las pruebas de referencia se procesaron mediante *la metodología para pruebas de referencia de productividad (Methodology for Productivity Benchmarking) de Pfeiffer Consulting*, que se ha ido ajustando a lo largo de más de una década y permite calcular el tiempo que tardan operarios experimentados en realizar determinadas tareas. Consulta la sección dedicada a la metodología, en la última página de este documento, para obtener más información.

#### **Acerca de documentos de Adobe Cloud**

Una amplia gama de aplicaciones de escritorio y para dispositivos móviles de Creative Cloud ahora son compatibles con documentos en la nube y ofrecen una gran variedad de opciones que no están disponibles cuando se usan archivos almacenados localmente, tales como historial de versiones o nuevas formas de colaborar en un archivo, así como también una total interoperabilidad entre aplicaciones de escritorio y para dispositivos móviles.

Este proyecto de investigación está centrado especialmente en las ventajas de productividad unidas al uso de documentos en la nube y tecnologías asociadas, en una situación de flujo de trabajo individual y con respecto a la productividad colaborativa.

En nuestras pruebas de referencia, el uso de documentos en la nube tuvo una media que doblaba de sobra la rapidez de otros métodos. (Consulta el gráfico que aparece a continuación).

#### **Resultados más destacados de las pruebas de referencia: Media de 20 pruebas de referencia de flujo de trabajo**

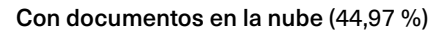

Sin documentos en la nube (100 %)

## **Resumen ejecutivo**

- ► Adobe Creative Cloud ofrece **cada vez más funciones sólidas de colaboración**, que incluyen Bibliotecas Creative Cloud, documentos en la nube y **métodos para colaborar en documentos más eficaces** y **revisarlos.**
- ► El historial de versiones, ahora disponible con documentos en la nube en Photoshop, Illustrator, XD y en aplicaciones de iPad, **permite que la gestión de las versiones sea más rápida y fácil**, y tiene **el potencial para transformar** la forma en que trabajan los profesionales creativos.
- ▸ **La opción de invitar a editar**  facilita mucho la colaboración en documentos en la nube y **en todas las plataformas de escritorio y dispositivos móviles.**
- ▸ En general, el trabajo con documentos en la nube fue **mucho más rápido incluso con conexiones a Internet relativamente lentas** en estas pruebas de referencia.

Gráfica basada en la media de 20 conjuntos diferentes de pruebas de referencia de flujo de trabajo. Se tomó un total de 312 mediciones de pruebas de referencia individuales. Valor de referencia: Media de tiempo cuando se trabaja con otros flujos de trabajo. Cuanto menos, mejor.

## El impacto de los documentos en la nube al trabajar con aplicaciones creativas

#### **La promesa de trabajar con documentos en la nube**

Es una suposición popular que, cuando se trabaja con documentos en la nube o aplicaciones, hay un inconveniente implícito en lo que se refiere a la velocidad o funcionalidad, que se acepta por las otras ventajas que puede aportar un flujo de trabajo online. Esta es la razón por la que, en el mundo creativo, los usuarios tienden a trabajar en archivos que están guardados en el disco duro local y solo transfieren los archivos a la nube cuando el trabajo está terminado o cuando se necesita compartir el documento.

El enfoque de Adobe respecto a los documentos en la nube es diferente: la empresa ve los documentos en la nube como la manera preferida de trabajar de los profesionales creativos al añadir un número creciente de funciones relacionadas con la nube, tales como historial de versiones (consulta la siguiente sección), fácil distribución de documentos entre aplicaciones de escritorio y para dispositivos móviles, invitación para editar, invitación para ver y comentar, entre otras más. Mientras que estas son funciones muy atractivas, la pregunta crucial es, por supuesto: ¿cómo de bien funcionan?

Esta pregunta es importante sobre todo con programas como Photoshop e Illustrator. Ambos tienen fama de permitir la creación de archivos muy complicados, que incluso, cuando se usa un almacenamiento local rápido, pueden requerir algo más de tiempo para que se guarden. Y luego, por supuesto, está la pregunta del ancho de banda de red, ¿cómo de bien funcionan los documentos en la nube con una conexión a Internet relativamente lenta cuando el usuario está de viaje?

Productividad de documentos en la nube: impacto del ancho de banda de la red Tiempo en segundos. Todos los datos son la media de tres pruebas de re Cuanto menos, mejor.

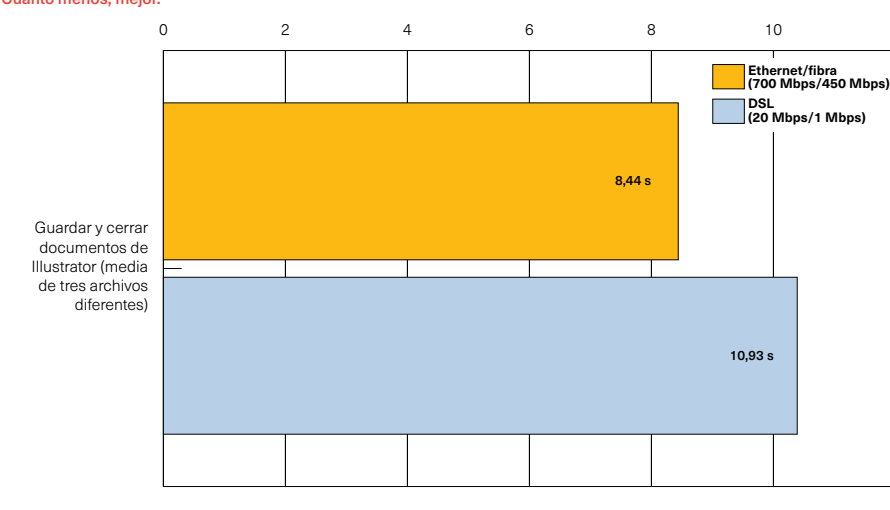

### **Puntos principales**

- ▸ En las pruebas de referencia de esta investigación, el uso de documentos en la nube fue **significativamente más rápido que el uso del almacenamiento local**.
- ▸ El trabajo con documentos en la nube fue considerablemente más rápido **incluso con documentos grandes y complejos de Photoshop.**
- ▸ Incluso al usar **conexiones a Internet relativamente lentas, los documentos en la nube fueron más eficaces** que trabajar con almacenamiento local en estas pruebas de referencia.
- ▸ La compatibilidad para documentos en la nube en aplicaciones para dispositivos móviles **mejora la interoperabilidad entre entornos creativos de escritorio y para dispositivos móviles,** y **acelera significativamente** el acceso a documentos en diferentes plataformas.

*El ancho de banda de red es un problema considerable cuando se está trabajando con sistemas basados en la nube. Para descubrir cómo funcionan los documentos en la nube en una conexión lenta, se conectaron varias pruebas de referencia con diferentes velocidades de red.*

*Sorprendentemente, el uso de una conexión DSL lenta fue como media solo un poco más lenta que una conexión de fibra rápida, y ambas fueron unas cuatro veces más rápidas que un almacenamiento local en estas pruebas de referencia.*

## **Compatibilidad de la aplicación de escritorio y iPad**

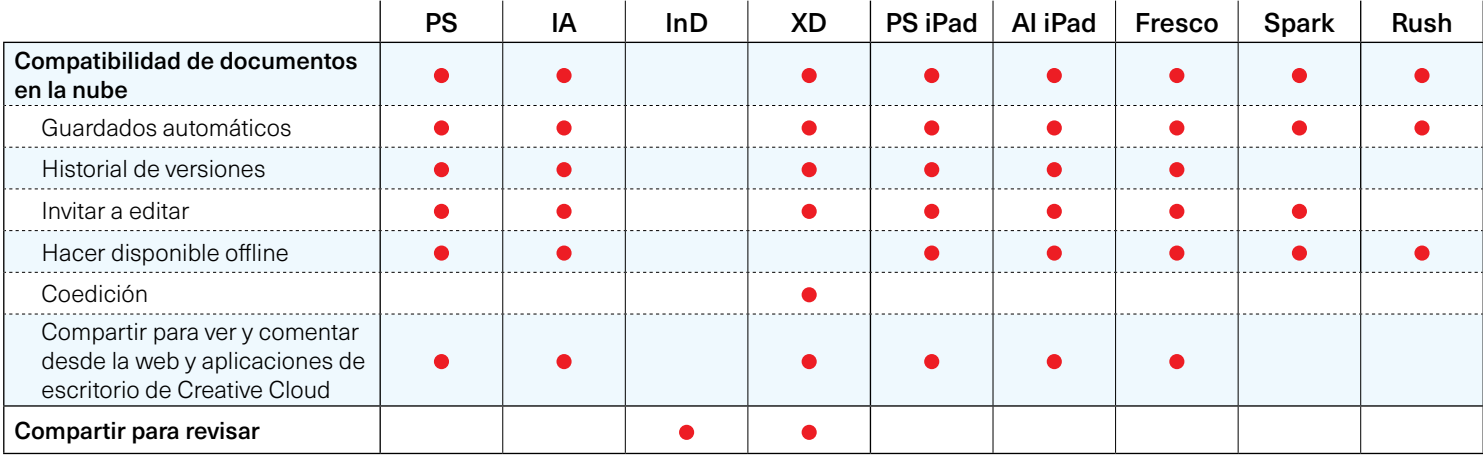

#### **Lo que las pruebas de referencia nos dicen**

Para nuestras pruebas de referencia se usaron documentos reales de diferentes complejidades: en el caso de Photoshop, las composiciones oscilan desde documentos relativamente sencillos, que pesan menos de 100 MB, hasta composiciones complejas y de varias capas con varias imágenes incrustadas, que pasan de los 1,4 GB. Para Illustrator se usó un archivo vectorial complejo, un documento con muchas mesas de trabajo y un archivo de 336 MB con muchas imágenes incrustadas. Con estos archivos se compararon documentos en la nube usando un SSD interno rápido para su almacenamiento en varias situaciones de flujo de trabajo diferentes.

El resultado de las pruebas de referencias nos sorprendió: trabajar con documentos en la nube fue sistemáticamente más rápido que usar un almacenamiento local, incluso en casos extremos: guardar y cerrar la compleja composición de 1,4 GB de Photoshop solo llevó 15 segundos, en comparación con los más de 30 al usar el SSD interno rápido de la estación de trabajo. (Consulta el gráfico que aparece a continuación). Incluso al usar una conexión a Internet DSL relativamente lenta, los documentos en la nube eran más rápidos de manera significativa. (Consulta el cuadro de la página anterior).

### **Trabajo con documentos en la nube: resultados más destacados de las pruebas de referencia**

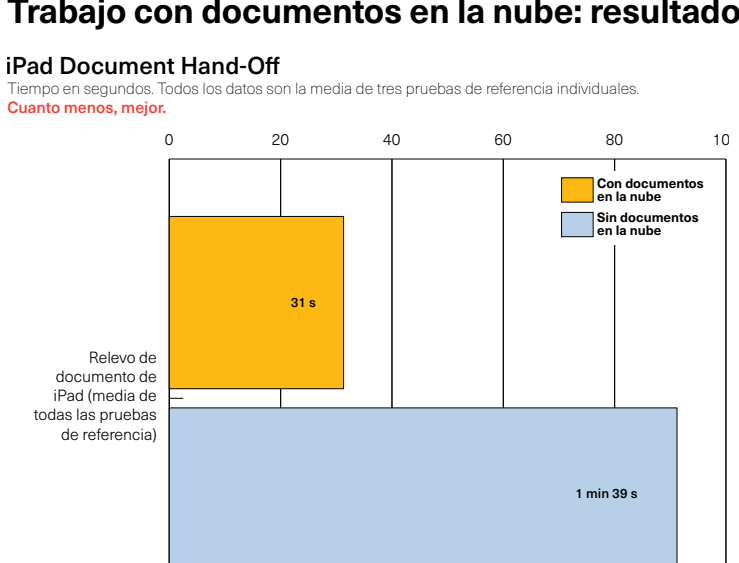

*El relevo entre aplicaciones de escritorio y para dispositivos móviles es mucho más rápido al usar documentos en la nube: abrir documentos en la nube en Photoshop e Illustrator para el iPad fue más de tres veces más rápido como media que transferir archivos usando iCloud Drive.*

Documentos en la nube frente a almacenamiento local: Illustrator Tiempo en segundos. Todos los datos son la media de tres pruebas de referencia individuales. Cuanto menos, mejor.

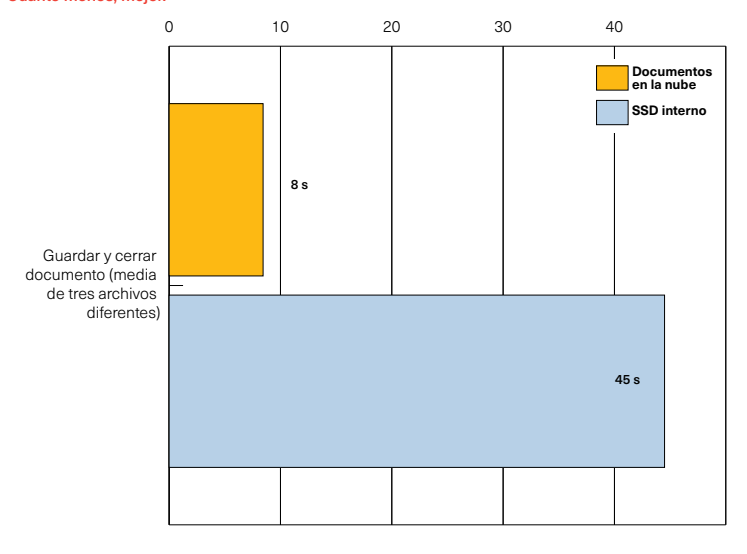

*Nuestras pruebas de referencia demuestran que trabajar con documentos en la nube supone una ventaja de productividad clara: guardar y cerrar documentos de Illustrator fue cinco veces más rápido al usar documentos en la nube que el SSD interno rápido de nuestra estación de trabajo.*

# Redefinición de los flujos de trabajo creativos: historial de versiones de documentos en la nube

#### **Gestión de versiones: la historia hasta ahora**

La gestión de diferentes versiones de documentos es una parte natural de los flujos de trabajo creativos. En la mayoría de los casos, lo hace el usuario de manera manual: eso significa guardar el documento en curso, una y otra vez, con un nombre diferente para poder regresar a estados previos si se necesitara, o para ampliar desde un estado anterior con vistas a la creación de un documento completamente nuevo.

Siendo prácticos, eso no es lo ideal: **puede requerir tiempo** (especialmente para documentos grandes), y también confuso, pues por lo general se termina con una carpeta llena de documentos con nombres similares que hay que revisar para encontrar el correcto si se necesita volver a un estado anterior. Esto, a su vez, significa que, por lo general, crear diferentes versiones de un documento se piensa principalmente como protección en vez de una manera de trabajar de forma creativa.

#### **De qué modo los documentos en la nube amplían el flujo de trabajo creativo**

Todas las aplicaciones Creative Cloud y aplicaciones para dispositivos móviles (con la excepción de Spark) son compatibles con el historial de versiones para documentos en la nube: Illustrator y XD fueron las primeras; Photoshop ha

## **Puntos principales**

- ▸ El historial de versiones está disponible con documentos en la nube en **Illustrator y Photoshop para escritorio y para iPad**, así como también en **XD** y en **Fresco**.
- ▸ Gestionar y comparar diferentes versiones de un documento **es significativamente más rápido y fácil** al usar el historial de versiones.
- ▸ El uso de distintas versiones tiene **el potencial para transformar** la forma en que los usuarios trabajan con sus documentos.

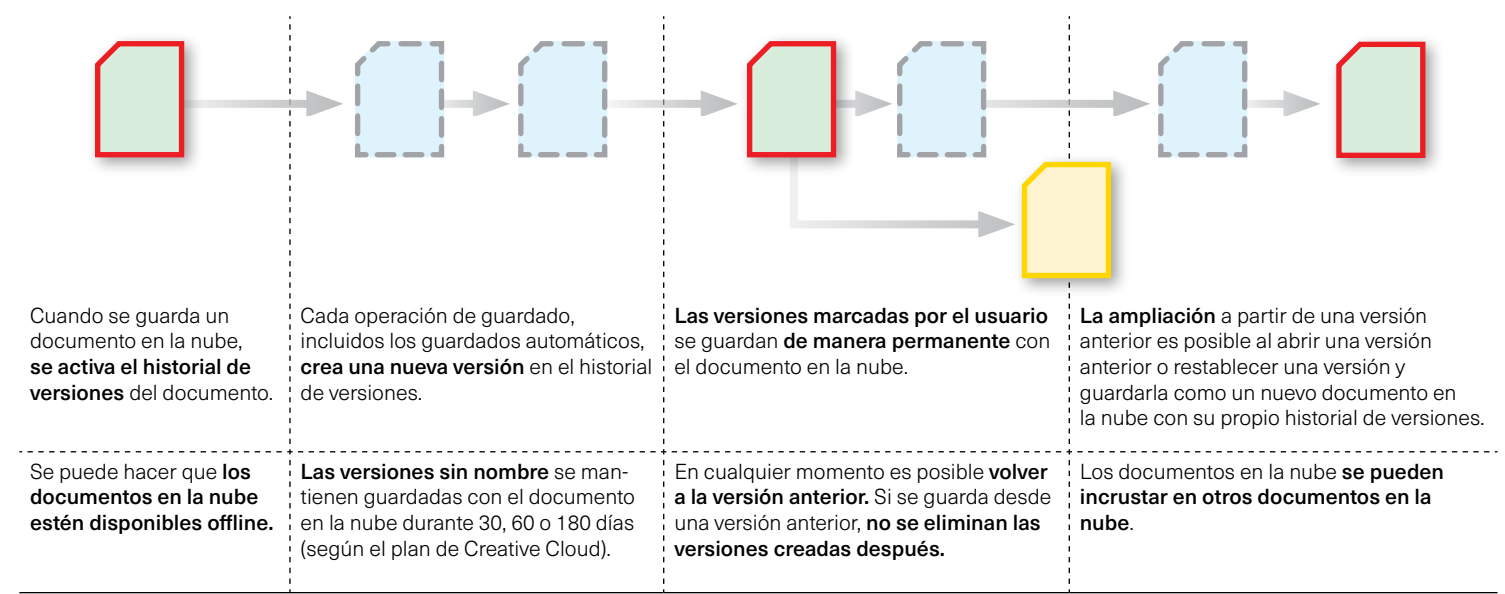

## **Cómo funciona el historial de versiones de documentos en la nube**

entrado en liza, así como varias aplicaciones para dispositivos móviles como Photoshop e Illustrator para iPad, y también Fresco. Pudiera parecer que se trata de una cuestión de tiempo hasta que el historial de versiones sea compatible con la mayoría, si no todas las aplicaciones de Creative Cloud.

Para el usuario, el historial de versiones funciona de manera completamente transparente. Cada vez que un documento se guarda de forma normal o automática, se crea un nuevo estado en el historial con el sello de tiempo, que se guarda con el documento en la nube. El usuario **puede marcar y dar**les nombres a las versiones seleccionadas en la paleta del historial de versiones, que también proporciona una vista previa en tiempo real de cada versión. Versiones sin marcar se guardan de 30, 60 a 180 días (dependiendo del tipo de suscripción de Creative Cloud); las versiones marcadas se quardan de manera permanente con el documento en la nube. (Consulta el diagrama de flujo en la página anterior).

#### **El potencial creativo del historial de versiones**

Nuestras pruebas de referencia demuestran que el uso del historial de versiones para gestionar diferentes estados de un documento es más rápido que el trabajo manual con el sistema de archivos locales. (Consulta los gráficos que aparecen a continuación). Sin embargo, es en el nivel creativo donde ese historial de versiones pudiera mostrar un impacto transformativo en la manera en la que los profesionales creativos trabajan con sus documentos. El hecho de que se puedan comparar con suma rapidez diferentes versiones de ese mismo documento es esencial. Igual de importante es el hecho de que sea posible volver a diferentes estados de un documento. En este sentido, hay un matiz importante en la manera en que funciona el historial de versiones: incluso si se vuelve a un estado anterior de un documento, las *versiones creadas más adelante no se borran* en el historial de versiones.

En otras palabras, el historial de versiones hace que sea posible navegar de manera rápida entre diferentes estados de la inspiración creativa que impulsa el trabajo. Esto, a su vez, transforma la manera en que los profesionales creativos pueden ver su trabajo y explorar diferentes hilos de experimentación creativa.

## **Documentos en la nube para iPad**

Varias aplicaciones para dispositivos móviles de Adobe ahora son compatibles con documentos en la nube y, por eso, proporcionan una interoperabilidad optimizada entre aplicaciones para escritorio y sus versiones para dispositivos móviles como las versiones para iPad de Photoshop e Illustrator, así como también aplicaciones para dispositivos móviles independientes como Fresco y Spark.

No obstante, la interoperabilidad entre aplicaciones de escritorio y móviles va más allá de un acceso simplificado a los archivos: los documentos en la nube de Photoshop e Illustrator tanto para escritorio como para iPad son compatibles con el historial de versiones, accesible en plataformas de escritorio y móviles, al igual que Fresco en el iPad, lo que posibilita ir de una plataforma a otra sin perder etapas intermedias en un documento que se pudiera necesitar más adelante.

Finalmente, la compatibilidad con la funcionalidad de "Invitar a editar" estará disponible en las versiones para dispositivos móviles de Photoshop e Illustrator, así como también en Fresco.

## **El impacto de la productividad del flujo de trabajo de las versiones**

Pruebas de referencia del historial de versiones: Illustrator Tiempo en segundos. Todos los datos son la media de tres pruebas de Cuanto menos, mejor.

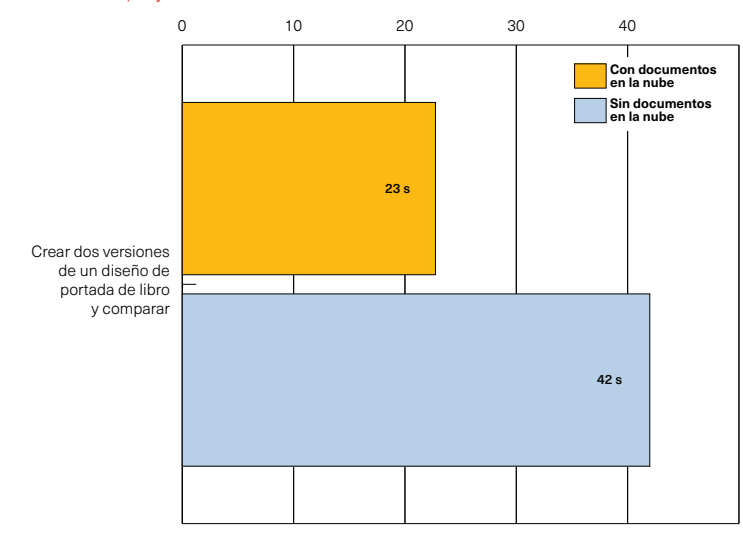

*El historial de versiones ahora está disponible en los documentos en la nube de Photoshop e Illustrator, así como también en Fresco. El impacto en la productividad que supone usar el historial de versiones en vez de gestionar las versiones manualmente al usar un almacenamiento local es considerable: en nuestras pruebas de referencia la* 

#### Version History Benchmarks: Photoshop

Tiempo en segundos. Todos los datos son la media de tres pruebas de referencia individuales. Cuanto menos, mejor.

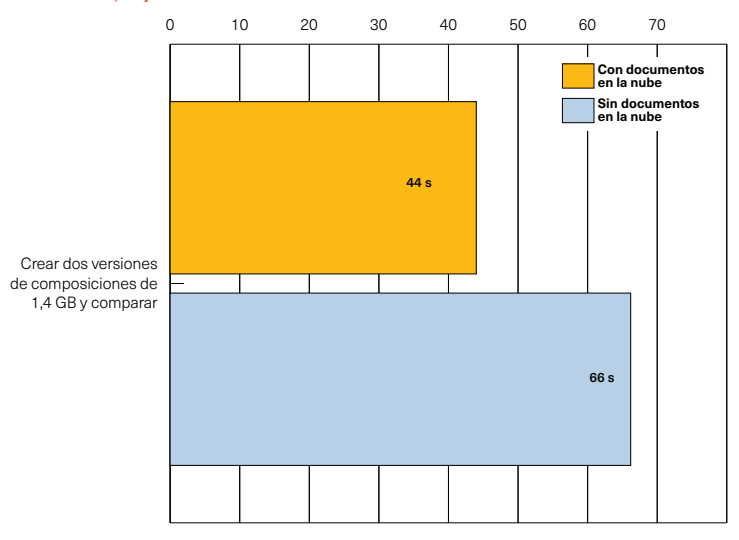

*creación y uso compartido de dos versiones del diseño de la portada de un libro fue dos veces más rápido al usar el historial de versiones. Incluso cuando se trabajó con un archivo de 1,4 GB de varias capas de Photoshop mediante el uso del historial de versiones fue significativamente más rápido.*

## El impacto de los documentos en la nube en colaboración

#### **Las complejidades de la colaboración creativa**

No es un secreto que, en cuanto a las tecnologías compatibles, la colaboración es un proceso generalmente complejo que requiere una planificación detallada y una integración perfecta de los diferentes conjuntos de herramientas que se usen. Estas complejidades tienden a dispararse cuando se trata de los proyectos creativos: por un lado, están las dificultades ligadas a la integración de diferentes activos y tipos de archivos de un número creciente de aplicaciones y herramientas, que se usan para producir y distribuir activos que van desde aplicaciones para smartphones hasta páginas web y materiales impresos, así como también, vídeos y gráficos animados. Por otro lado, los grupos de trabajo necesitan gestionar el proceso de revisión y aprobación, así como también comentarios informales y opiniones, lo que conlleva compartir el trabajo que todavía está en proceso y comentarlo.

La manera tradicional de gestionar la colaboración en grupos de trabajo solía ser un enfoque de sistemas completos, en el que el sistema de gestión de flujo de trabajo se usaba para canalizar y gestionar diferentes aspectos y activos. Aunque esto sirve en entornos de producción organizados con una rigurosidad relativa (se nos viene a la cabeza la producción de periódicos, así como también la posproducción de vídeos de gama alta), tales sistemas

### **Puntos principales**

- ▸ Las funciones de colaboración de Creative Cloud han **evolucionado de manera significativa**, incluida una implementación cada vez más sólida de Bibliotecas Creative Cloud que se puede volver el **eje central de un sistema creativo completo** en una empresa.
- ▸ **Invitar a editar** y **Compartir para revisar** optimizan los procesos colaborativos y pueden **aportar ventajas significativas para la productividad.**

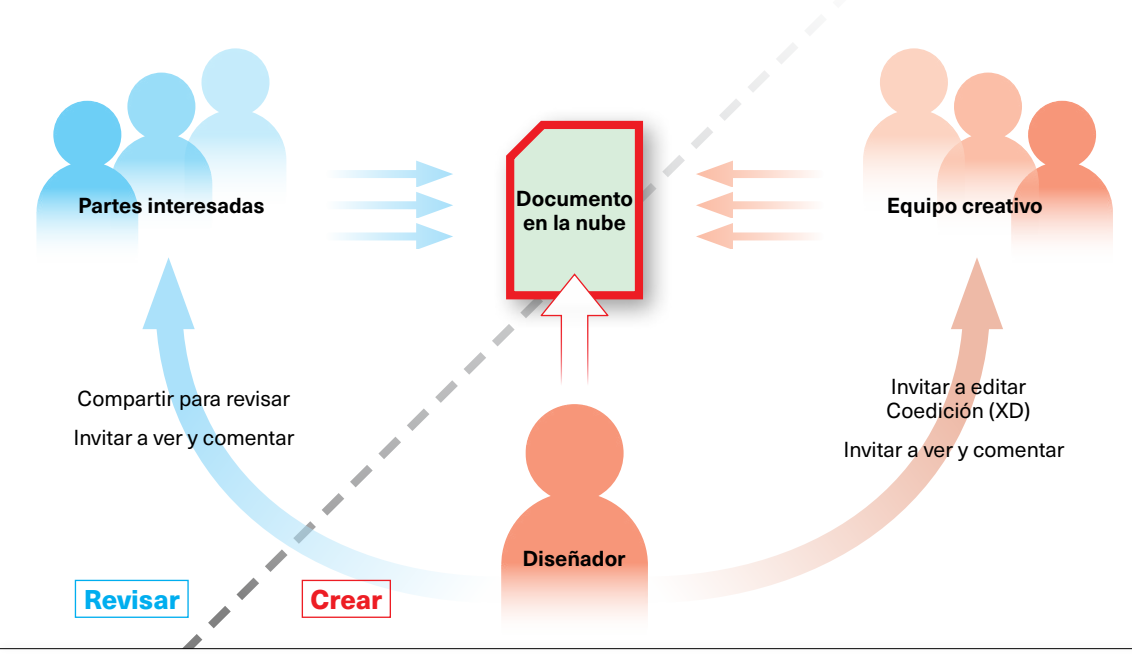

## **Contexto de colaboración de Creative Cloud**

*Los documentos en la nube permiten un enfoque centralizado en la creación de documentos que reduce de manera significativa el intercambio de documentos innecesario y que requiere mucho tiempo durante la creación y revisión de documentos.*

son costosos y, lo que es más importante, no están adaptados a los flujos de trabajo creativos que fluyen de manera libre.

#### **El enfoque de Adobe respecto a la colaboración creativa**

Adobe usa un enfoque claramente diferente para la colaboración en grupos de trabajo creativos, en vez de comenzar con un sistema global que luego necesita que se integre con diferentes aplicaciones; Creative Cloud de Adobe aborda el problema desde el punto de vista de lo creativo. Ese proceso se lleva implementando durante muchos años: esto empezó cuando Adobe comenzó a proporcionar una total interoperabilidad de diferentes entornos creativos, como, por ejemplo, imágenes con ilustración vectorial, diseño de páginas o edición de vídeos con gráficos animados.

El siguiente desarrollo más importante tuvo lugar en el 2014, cuando Adobe introdujo Bibliotecas Creative Cloud, que proporciona acceso directo a activos creativos mediante bibliotecas compartidas. A lo largo de los años, las bibliotecas han evolucionado considerablemente para convertirse en uno de los pilares fundamentales para crear un sistema de diseño creativo integrado. (Consulta la barra lateral).

Con los documentos en la nube, Adobe está añadiendo otro componente clave para la integración y colaboración en el entorno de trabajo creativo. Aunque hasta ahora nos hemos centrado sobre todo en los aspectos de documentos en la nube que afectan al usuario individual, los documentos en la nube ofrecen grandes funciones de colaboración que están diseñadas para las necesidades específicas de diferentes comunidades de usuarios.

Por ejemplo, ahora Photoshop e Illustrator ofrecen una función de "Invitar a editar" que permite que los usuarios inviten a compañeros de trabajo —cualquier persona con una suscripción de Creative Cloud incluidos los autónomos que pueden no estar presentes— a editar un documento en la nube directamente, sin necesidad de crear ni compartir una versión independiente, y a integrar después posibles cambios. En este enfoque, XD va incluso más allá al incluir la coedición, lo que significa que varios creativos pueden trabajar al mismo tiempo en diferentes aspectos de un documento en la nube XD.

## **Bibliotecas Creative Cloud**

A lo largo de los años, las bibliotecas se han expandido de una manera cómoda desde la reutilización y uso compartido de activos creativos a convertirse en la columna vertebral de la colaboración creativa, que puede convertirse de manera eficaz en la base de un sistema creativo compartido que aumenta la coherencia del diseño en las aplicaciones de Creative Cloud y que recientemente se ha ampliado de cara a la compatibilidad con Microsoft Word y PowerPoint, así como también G Suite.

Al usar las bibliotecas compartidas o de equipos, las empresas pueden garantizar que los colores y activos corporativos como logotipos y estilos de caracteres, así como también muchos otros tipos de activos son siempre coherentes en las diferentes aplicaciones y se actualizan de manera automática en todos los documentos que los usan a medida que ocurren los cambios.

## **Pruebas de referencia de colaboración de documentos en la nube: resultados clave**

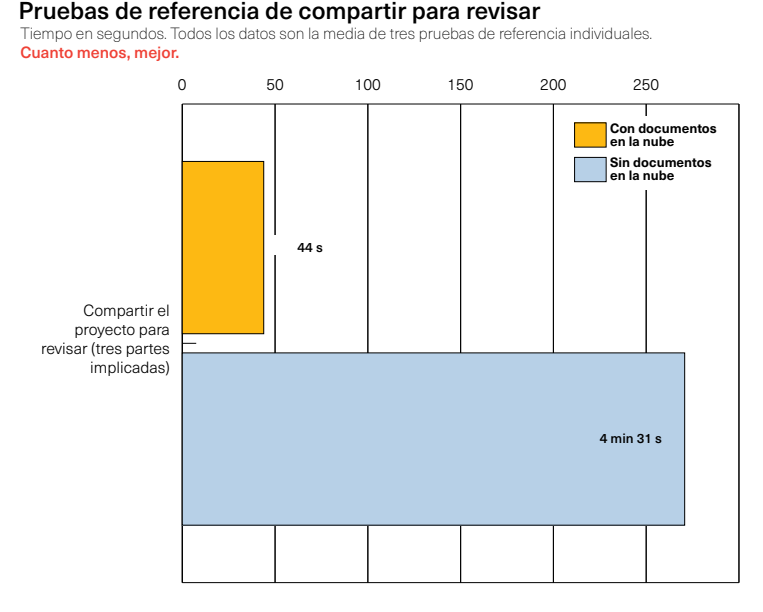

*El uso compartido para revisar y el uso compartido de enlaces públicos para su revisión aceleran el proceso de revisión de manera significativa, en particular en situaciones en las que participen varias partes interesadas. (Gráfico de la izquierda). "Invitar a editar", que ahora está disponible para versiones de escritorio y móviles de* 

Pruebas de referencia de invitar a editar (Illustrator)

Tiempo en segundos. Todos los datos son la media de tres pruebas de referencia individuales. Cuanto menos, mejor.

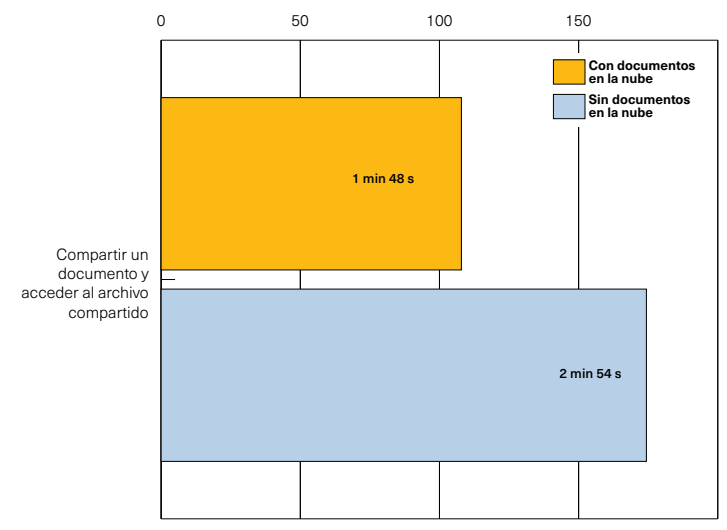

*Photoshop, Illustrator y Fresco, proporciona una manera sencilla de darle a un compañero de trabajo la posibilidad de trabajar en un documento en la nube sin tener que compartir los activos reales y arriesgarse a que haya incoherencias entre las diferentes versiones.*

## **De qué modo el ahorro de tiempo con documentos en la nube crece con el tamaño del equipo**

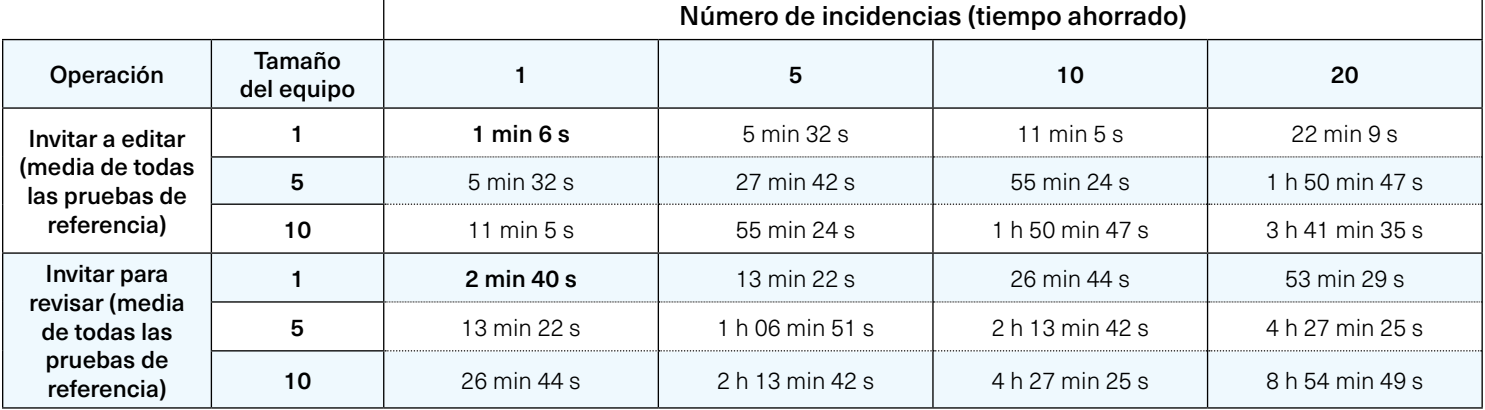

*Es habitual subestimar el efecto acumulativo de las pequeñas mejoras de productividad. Aun así, como muestra esta tabla, su impacto puede ser significativo a medida que aumentan el número de incidencias y el tamaño del equipo.*

#### **Agilización del proceso de revisión**

La revisión de documentos suele requerir mucho tiempo (consulta la tabla que aparece a continuación). Con las últimas versiones, Adobe ha proporcionado varias mejoras en este proceso, que reduce el número de pasos implicados. InDesign y XD pueden crear un enlace público o privado para la revisión, donde las partes interesadas pueden comentar de manera simultánea y marcar los cambios mediante una superficie web, mientras que el creador en tiempo real puede implementar cambios y actualizar la vista previa del documento que se encuentra en revisión. Con los documentos en la nube de Photoshop, Illustrator y Fresco, los usuarios pueden compartir un enlace público de solo visualización y permitir comentarios y marcas.

En cualquier caso, las ganancias de productividad de estas funciones de colaboración en el ámbito del equipo pueden ser significativas, como muestran las pruebas de referencia de esta investigación. (Consulta la tabla anterior).

## **Las complejidades del proceso de revisión**

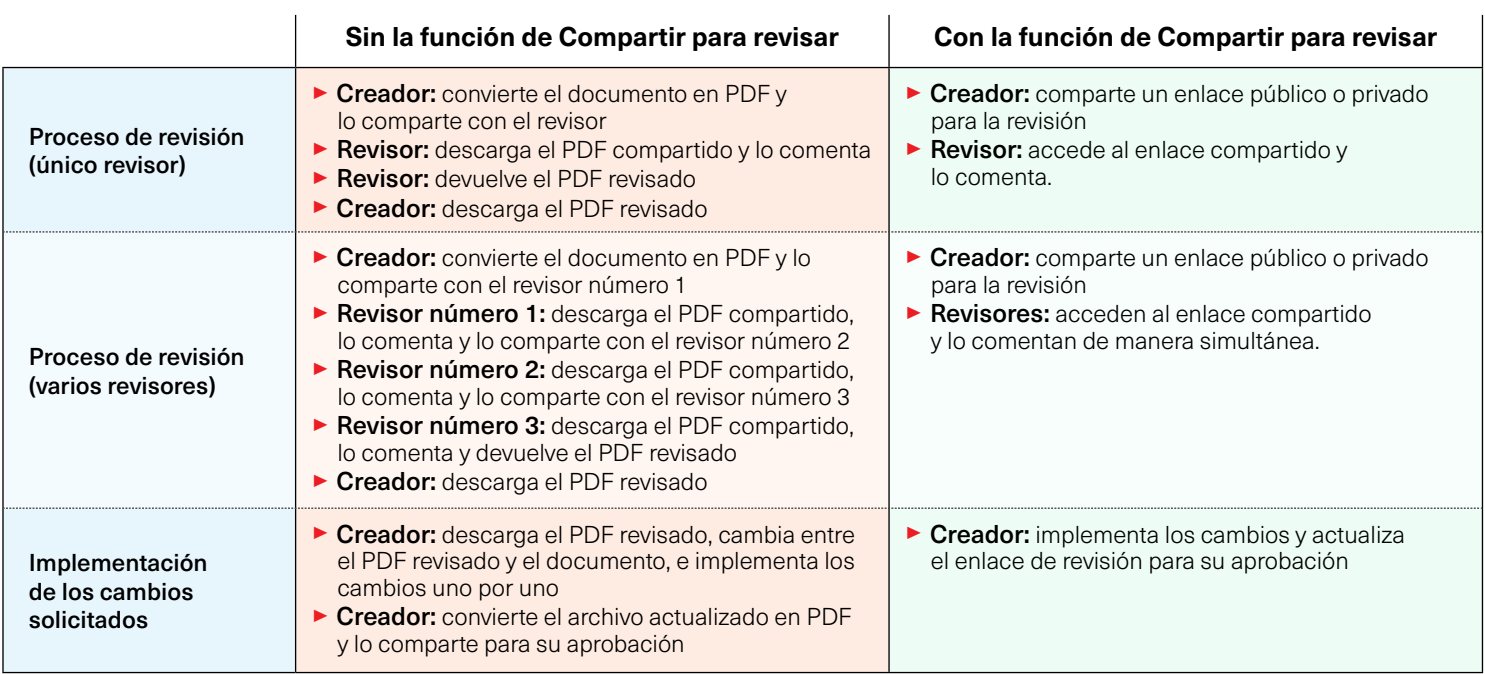

*Revisar un archivo creativo puede ser un poco complejo: no solo suele necesitar que el documento se convierta a PDF antes de que pueda empezar la revisión, sino que eso también significa que el archivo PDF necesita que se comparta por correo electrónico, que lo* 

*descargue el revisor o revisores, que se guarde luego y se devuelva al creador para implementar los cambios necesarios. Esto resulta particularmente lento en un proceso de revisión gradual en el que participan varias partes interesadas.*

## **Metodología**

#### Adobe ha encargado este proyecto de prueba de referencia a Pfeiffer Consulting, quien lo ha llevado a cabo de forma independiente.

Todas las medidas de productividad que se presentan en este documento están basadas en ejemplos de flujo de trabajo reales que han diseñado y llevado a cabo profesionales con muchos años de experiencia en el manejo de los programas y flujos de trabajo en cuestión.

#### Cómo se mide la productividad

El enfoque básico es sencillo: para evaluar la mejora de productividad que puede (o no) generar un programa o una solución, se comienza por analizar el número mínimo de pasos necesarios para conseguir un resultado determinado en cada una de las aplicaciones o flujos de trabajo que se vayan a comparar.

Una vez que se ha establecido claramente esta lista de acciones, se da paso a la ejecución de la operación o flujo de trabajo en cada solución con la ayuda de profesionales que cuenten con una larga experiencia en el campo y con las soluciones objeto de la prueba.

Cada conjunto de pasos se ejecuta tres veces y se emplea la media de las tres mediciones.

#### Acerca de Pfeiffer Consulting

Pfeiffer Consulting es una empresa independiente de investigación tecnológica y operaciones de pruebas de referencia que se centra en las necesidades de publicación, producción de contenido digital y profesionales de nuevos soportes multimedia.

Para obtener más información, ponte en contacto con research@pfeifferreport.com

## Pfeiffer Report

Todos los textos e ilustraciones son propiedad de © Pfeiffer Consulting 2021. Prohibida la reproducción sin consentimiento previo por escrito. Para obtener más información, ponte en contacto con research@pfeifferreport.com.

Los datos que se presentan en este informe son evaluaciones y simulaciones genéricas, y su publicación atiende a propósitos meramente informativos. La información no pretende proporcionar, ni puede sustituir, los cálculos e investigaciones de productividad específicos de situaciones de empresas o flujos de trabajo existentes. Pfeiffer Consulting no se hace responsable del uso o curso de una acción realizada que tenga que ver con la información, sugerencias o consejos de este informe, ni asumirá ninguna responsabilidad de compra, equipo e inversión de cualquier otra decisión o compromiso relacionado con los datos proporcionados en este informe u otro documento asociado.

Adobe, the Adobe logo, Creative Cloud, InDesign, Illustrator and Photoshop are either registered trademarks or trademarks of Adobe Systems Incorporated in the United States and/or other countries. All other trademarks are the property of their respective owners.